# Home

### Welcome to Build Henrico!

Result

For information, guides, and tutorials please go to our Help using Build Henrico page

- Select 'Complaints' to report an issue to the County or see updates on your previous issues.

- Select 'Permits' to create and apply for a building, trade, demolition, elevator, sign, fire protection system, or other construction permit.

 Select 1 emission of the default of a building, table genomedia, elevation, and the protection system, of the default of the protection and the protection of the protection of the Land Development Applications <u>Complaints</u> Permits Inquiries My Referrals At the Build Henrico website home screen. click on "Land Development Applications". MY INSPECTIONS MY ACTIVITIES MY PROJECTS Below are your recent inspection activities - To request an inspection, click on the MY ACTIVITIES tab

Requested

Date

Scheduled

Date

Location

Next Action Inspection Discipline

## Apply for a Land Development Approval

Select the Application Type from the Menu Categories shown below. For assistance on selecting the correct Application Type, please contact the respective agency as outlined below

- To create and submit to the Planning Department the following applications: subdivision, plan of development, rezoning, proffer amendment, provisional use For case and submit to the real many applications, subdivision, part of development recoming promerament, provisional use permit, appeal, conditional use permit, variance, interpretation, temporary use permit, zoning confirmation letter, or administrative modification.
 For any construction plan activities or Temporary Use Permit (TUP) related to a Plan of Development/Site Plan/Subdivision utilize the Plan of Development/Site or Subdivision menu categories.

or Subalwision menu categories. - Far DPU related Construction Activities and Public Utilities Review contact the Department of Public Utilities at 804-501-4275 - For DPW related Construction Activities, CIP, Floodplain, Hauling Permits, and Real Property related reviews contact the Department of Public Works at 804-501-4393

Construction Activities

Public Utilities Review

# Subdivision

Inspection Number

Plan of Development (POD)/Site

Subdivision

# Plan

Plan of Development

**DPU Construction** Direct to DPW Submittal

Work in Right of Way

## Board of Zoning Appeals

Appeal Conditional Use Permit Variance

#### Administrative Approvals

Administrative Modification

#### Interpretation

orary Use Permit Tem

Zoning Confirmation Letter

## Hauling Permits

Real Property (Easements & ROW)

Hauling Permit

Water and/or Sewer Plan

Water and Sewer Agreements

### Land Use Approvals

View Permit

Provisional Use Permit Rezoning & Proffer Amendment

#### CIP - County Contractors Only

Environmental Capital Project Transportation Development

## 🗟 Floodplain

Floodplain

on "Interpretation".

Then choose the type of application. Click

Real Property Review (Easements & ROW)

|                                                                                                    |                                                                                                    |                                                                                                    |                                                                                                 | 1 1 1 1                                                                                                    |                                                         |                  |
|----------------------------------------------------------------------------------------------------|----------------------------------------------------------------------------------------------------|----------------------------------------------------------------------------------------------------|-------------------------------------------------------------------------------------------------|----------------------------------------------------------------------------------------------------|---------------------------------------------------------|------------------|
|                                                                                                    | CTIONS                                                                                                    | ERP-2023-1001 <mark>56 (</mark> Draf                                                                                                    | (*)asteri                                                                                       | sk indicate a requi                                                                                                    | red field.                                              |                  |
| <ul> <li>Instructions for how to</li> </ul>                                                                                                    | o fill out a Floodplain Perm                                                                                                    | it can be found at https://henrico.us/wo                                                                                                    |                                                                                                 | responsibly/floodplain-permits/                                                                                                    |                                                         |                  |
|                                                                                                    |                                                                                                    | an be found at https://henrico.us/servic<br>/ Permit can be found at https://henrico.                                                                                                    |                                                                                                 | 1-1-pdf/                                                                                                    |                                                         |                  |
| APPLICATION                                                                                                    |                                                                                                    |                                                                                                    |                                                                                                 |                                                                                                    |                                                         |                  |
| Type of permit you are a                                                                                                    | applying for:                                                                                                    | Interpretation                                                                                                    |                                                                                                 |                                                                                                    | $\land$                                                 |                  |
| *Select the option that be                                                                                                    | est describes the applic                                                                                                    | ation: (None)                                                                                                    |                                                                                                 |                                                                                                    | ~                                                       |                  |
| *What type of work will b                                                                                                    |                                                                                                    | (None)                                                                                                    |                                                                                                 |                                                                                                    | *                                                       |                  |
| *Fick the primary work s                                                                                                    | cope:                                                                                                    | (None)                                                                                                    |                                                                                                 |                                                                                                    | ~                                                       |                  |
|                                                                                                    |                                                                                                    |                                                                                                    |                                                                                                 |                                                                                                    | $\checkmark$                                            |                  |
|                                                                                                    |                                                                                                    |                                                                                                    |                                                                                                 | [+]                                                                                                    |                                                         |                  |
| *Vork Description:                                                                                                    |                                                                                                    | _                                                                                                    |                                                                                                 | i-i                                                                                                    | Use the drop dov                                        | -                |
|                                                                                                    | /                                                                                                    |                                                                                                    |                                                                                                 | /                                                                                                    | that best describe                                      | es the           |
|                                                                                                    |                                                                                                    | Select the project by name:                                                                                                    |                                                                                                 |                                                                                                    | application type.                                       |                  |
| nort description of the                                                                                                    | ne request.                                                                                                    | or project number:                                                                                                    |                                                                                                 | Q                                                                                                    |                                                         |                  |
|                                                                                                    |                                                                                                    |                                                                                                    |                                                                                                 |                                                                                                    |                                                         |                  |
|                                                                                                    |                                                                                                    |                                                                                                    |                                                                                                 |                                                                                                    |                                                         |                  |
|                                                                                                    |                                                                                                    |                                                                                                    |                                                                                                 |                                                                                                    |                                                         |                  |
|                                                                                                    |                                                                                                    |                                                                                                    |                                                                                                 |                                                                                                    |                                                         |                  |
|                                                                                                    |                                                                                                    |                                                                                                    |                                                                                                 |                                                                                                    |                                                         |                  |
|                                                                                                    |                                                                                                    |                                                                                                    |                                                                                                 |                                                                                                    |                                                         |                  |
| Next                                                                                                    |                                                                                                    |                                                                                                    |                                                                                                 |                                                                                                    |                                                         |                  |
|                                                                                                    |                                                                                                    |                                                                                                    |                                                                                                 |                                                                                                    | Screen ID: 1610366                                      |                  |
|                                                                                                    |                                                                                                    |                                                                                                    |                                                                                                 |                                                                                                    |                                                         |                  |
|                                                                                                    |                                                                                                    |                                                                                                    |                                                                                                 |                                                                                                    |                                                         | _ (              |
| LOCATIONS                                                                                                    |                                                                                                    |                                                                                                    |                                                                                                 |                                                                                                    |                                                         |                  |
| Location Type:<br>You may enter an addu                                                                                                    | Addressed      ress or full parcel pure                                                                                                    | ONon-Addressed                                                                                                    |                                                                                                 |                                                                                                    |                                                         |                  |
| You may enter an addi                                                                                                    | ress or full parcel nun                                                                                                    | ○Non-Addressed<br>nber in the Address field below.<br>Idress number and street name b                                                                                                    | ut not street type (e.g.                                                                        | Road, Circle, Lane, Blvd., et                                                                                                    | tc.).                                                   |                  |
| You may enter an addi<br>- For an address searc<br>- Asbestos Certificatio<br>on commercial buildin<br>or demolished for com                                                                                                    | ress or full parcel nun<br>h it is best to enter ac<br>ns: For Electrical, Mer<br>gs that were construc<br>mercial or public dev                                     | nber in the Address field below.                                                                                                    | he following box must l<br>uding residential buildi                                             | be checked for proposed w<br>ags that are being renovate                                                                                                    | vork                                                    |                  |
| You may enter an add<br>- For an address searc<br>- Asbestos Certificatio<br>on commercial buildin                                                                                                    | ress or full parcel nun<br>h it is best to enter ac<br>ns: For Electrical, Mer<br>gs that were construc<br>mercial or public dev                                     | nber in the Address field below.<br>Idress number and street name b<br>chanical and Plumbing Permits, ti<br>sted prior to January 1, 1985, incl                                                                | he following box must l<br>uding residential buildi                                             | be checked for proposed w<br>ags that are being renovate                                                                                                    | vork                                                    |                  |
| You may enter an addi<br>- For an address searc<br>- Asbestos Certificatio<br>on commercial buildin<br>or demolished for com<br>Asbestos Inspection fi<br>*Address:                                                                                                    | ress or full parcel nun<br>h it is best to enter ac<br>ns: For Electrical, Mei<br>gs that were constru<br>nmercial or public dev<br>orm.                             | nber in the Address field below.<br>Idress number and street name b<br>chanical and Plumbing Permits, t<br>sted prior to January 1, 1985, incl<br>elopment. For Building Permits p                             | he following box must i<br>uding residential buildi<br>lease fill out and subm                  | be checked for proposed w<br>ngs that are being renovate<br>it the Certification of                                                                              | vork<br>ed                                              | rch"             |
| You may enter an addi<br>- For an address searc<br>- Asbestos Certificatio<br>on commercial buildin<br>or demolished for com<br>Asbestos Inspection fi                                                                                                    | ress or full parcel nun<br>h it is best to enter ac<br>ns: For Electrical, Mer<br>gs that were construc<br>mercial or public dev                                     | nber in the Address field below.<br>Idress number and street name b<br>chanical and Plumbing Permits, ti<br>sted prior to January 1, 1985, incl                                                                | he following box must i<br>uding residential buildi<br>lease fill out and subm                  | e checked for proposed w<br>rgs that are being renovati<br>it the Certification of<br>Enter the a                                                                | address and click "Sea                                  |                  |
| You may enter an addi<br>- For an address searc<br>- Asbestos Certificatio<br>on commercial buildin<br>or demolished for com<br>Asbestos Inspection fi<br>*Address:                                                                                                    | ress or full parcel num<br>h it is best to enter ac<br>ns: For Electrical, Mei<br>gs that were construct<br>mercial or public dev<br>orm.                            | nber in the Address field below.<br>Idress number and street name b<br>chanical and Plumbing Permits, t<br>sted prior to January 1, 1985, incl<br>elopment. For Building Permits p                             | he following box must i<br>uding residential buildi<br>lease fill out and subm                  | e checked for proposed w<br>rgs that are being renovati<br>it the Certification of<br>Enter the a                                                                | vork<br>ed                                              |                  |
| You may enter an addi<br>- For an address searc<br>- Asbestos Certificatio<br>on commercial buildin<br>or demolished for com<br>Asbestos Inspection fi<br>*Address:                                                                                                    | ress or full parcel num<br>h it is best to enter ac<br>ns: For Electrical, Mei<br>gs that were construct<br>mercial or public dev<br>orm.                            | nber in the Address field below.<br>Idress number and street name b<br>chanical and Plumbing Permits, t<br>sted prior to January 1, 1985, incl<br>elopment. For Building Permits p                             | he following box must i<br>uding residential buildi<br>lease fill out and subm                  | be checked for proposed w<br>ogs that are being renovate<br>it the Certification of<br>Enter the a<br>Click on th                                                | address and click "Sea<br>e correct address and         |                  |
| You may enter an addi<br>- For an address searc<br>- Asbestos Certificatio<br>on commercial buildin<br>or demolished for com<br>Asbestos Inspection for<br>*Address:<br>Parcel ID                                                                                                    | ress or full parcel num<br>h it is best to enter ac<br>ons: For Electrical, Mei<br>gs that were construct<br>mercial or public dev<br>orm.                           | nber in the Address field below.<br>Idress number and street name b<br>chanical and Plumbing Permits, t<br>sted prior to January 1, 1985, incl<br>elopment. For Building Permits p                             | he following box must i<br>uding residential buildi<br>lease fill out and subm                  | e checked for proposed w<br>rgs that are being renovati<br>it the Certification of<br>Enter the a                                                                | address and click "Sea<br>e correct address and         |                  |
| You may enter an addi<br>- For an address searc<br>- Asbestos Certificatio<br>on commercial buildin<br>or demolished for com<br>Asbestos Inspection for<br>*Address:<br>Parcel ID                                                                                                    | ress or full parcel num<br>h it is best to enter ac<br>ons: For Electrical, Mei<br>gs that were construct<br>mercial or public dev<br>orm.                           | nber in the Address field below.<br>Idress number and street name b<br>chanical and Plumbing Permits, t<br>sted prior to January 1, 1985, incl<br>elopment. For Building Permits p                             | he following box must i<br>uding residential buildi<br>lease fill out and subm                  | be checked for proposed w<br>ogs that are being renovate<br>it the Certification of<br>Enter the a<br>Click on th                                                | address and click "Sea<br>e correct address and         |                  |
| You may enter an addi<br>- For an address searc<br>- Asbestos Certificatio<br>on commercial buildin<br>or demolished for com<br>Asbestos Inspection for<br>*Address:<br>Parcel ID                                                                                                    | ress or full parcel num<br>h it is best to enter ac<br>ons: For Electrical, Mei<br>gs that were construct<br>mercial or public dev<br>orm.                           | nber in the Address field below.<br>Idress number and street name b<br>chanical and Plumbing Permits, t<br>sted prior to January 1, 1985, incl<br>elopment. For Building Permits p                             | he following box must i<br>uding residential buildi<br>lease fill out and subm                  | be checked for proposed w<br>ogs that are being renovate<br>it the Certification of<br>Enter the a<br>Click on th                                                | address and click "Sea<br>e correct address and         |                  |
| You may enter an addi<br>- For an address searc<br>- Asbestos Certificatio<br>on commercial buildin<br>or demolished for com<br>Asbestos Inspection for<br>*Address:<br>Parcel ID                                                                                                    | ress or full parcel num<br>h it is best to enter ac<br>ons: For Electrical, Mei<br>gs that were construct<br>mercial or public dev<br>orm.                           | nber in the Address field below.<br>Idress number and street name b<br>chanical and Plumbing Permits, t<br>sted prior to January 1, 1985, incl<br>elopment. For Building Permits p                             | he following box must i<br>uding residential buildi<br>lease fill out and subm                  | e checked for proposed w<br>rgs that are being renovate<br>t the Certification of<br>Enter the a<br>Click on th<br>click "Selec                                  | address and click "Sea<br>e correct address and<br>ct". |                  |
| You may enter an addi<br>- For an address searc<br>- Asbestos Certificatio<br>on commercial buildin<br>or demolished for com<br>Asbestos Inspection for<br>*Address:<br>Parcel ID                                                                                                    | ress or full parcel num<br>h it is best to enter ac<br>ons: For Electrical, Mei<br>gs that were construct<br>mercial or public dev<br>orm.                           | nber in the Address field below.<br>Idress number and street name b<br>chanical and Plumbing Permits, t<br>sted prior to January 1, 1985, incl<br>elopment. For Building Permits p                             | he following box must i<br>uding residential buildi<br>lease fill out and subm                  | e checked for proposed w<br>rgs that are being renovate<br>it the Certification of<br>Enter the a<br>Click on th<br>click "Selec                                 | address and click "Sea<br>e correct address and<br>ct". |                  |
| You may enter an addi<br>- For an address searc<br>- Asbestos Certificatio<br>on commercial buildin<br>or demolished for com<br>Asbestos Inspection for<br>*Address:<br>Parcel ID<br>Specific Location:                                                                                                    | ress or full parcel num<br>h it is best to enter ac<br>ons: For Electrical, Mei<br>gs that were construct<br>mercial or public dev<br>orm.                           | nber in the Address field below.<br>Idress number and street name b<br>chanical and Plumbing Permits, t<br>sted prior to January 1, 1985, incl<br>elopment. For Building Permits p                             | he following box must i<br>uding residential buildi<br>lease fill out and subm                  | be checked for proposed w<br>ogs that are being renovate<br>it the Certification of<br>Enter the a<br>Click on th                                                | address and click "Sea<br>e correct address and<br>ct". |                  |
| You may enter an addi<br>- For an address searc<br>- Asbestos Certificatio<br>on commercial buildin<br>or demolished for com<br>Asbestos Inspection for<br>*Address:<br>Parcel ID                                                                                                    | ress or full parcel num<br>h it is best to enter ac<br>ons: For Electrical, Mei<br>gs that were construct<br>mercial or public dev<br>orm.                           | nber in the Address field below.<br>Idress number and street name b<br>chanical and Plumbing Permits, t<br>sted prior to January 1, 1985, incl<br>elopment. For Building Permits p                             | he following box must i<br>uding residential buildi<br>lease fill out and subm                  | e checked for proposed w<br>ags that are being renovate<br>it the Certification of<br>Enter the a<br>Click on th<br>click "Select<br>Add Addresse                | address and click "Sea<br>e correct address and<br>ct". |                  |
| You may enter an addi<br>- For an address searc<br>- Asbestos Certificatio<br>on commercial buildin<br>or demolished for com<br>Asbestos Inspection for<br>*Address:<br>Parcel ID<br>Specific Location:                                                                                                    | ress or full parcel num<br>h it is best to enter ac<br>ons: For Electrical, Mei<br>gs that were construct<br>mercial or public dev<br>orm.                           | nber in the Address field below.<br>Idress number and street name b<br>chanical and Plumbing Permits, t<br>sted prior to January 1, 1985, incl<br>elopment. For Building Permits p                             | he following box must i<br>uding residential buildi<br>lease fill out and subm                  | e checked for proposed w<br>ags that are being renovate<br>it the Certification of<br>Enter the a<br>Click on th<br>click "Select<br>Add Addresse<br>Parcel ID A | address and click "Sea<br>e correct address and<br>ct". | then             |
| You may enter an addi<br>- For an address searc<br>- Asbestos Certificatio<br>on commercial buildin<br>or demolished for com<br>Asbestos Inspection for<br>*Address:<br>Parcel ID<br>Specific Location:                                                                                                    | ress or full parcel num<br>h it is best to enter ac<br>ons: For Electrical, Mei<br>gs that were construct<br>mercial or public dev<br>orm.                           | nber in the Address field below.<br>Idress number and street name b<br>chanical and Plumbing Permits, t<br>sted prior to January 1, 1985, incl<br>elopment. For Building Permits p                             | he following box must i<br>uding residential buildi<br>lease fill out and subm                  | Add Addresse<br>Parcel ID A<br>768-753-0395 4                                                                                                    | address and click "Sea<br>e correct address and<br>ct". | then             |
| You may enter an addi<br>- For an address searc<br>- Asbestos Certificatio<br>on commercial buildin<br>or demolished for corr<br>Asbestos Inspection fo<br>*Address:<br>Parcel ID<br>Specific Location:<br>OWNER/TENANT<br>*Name:<br>*Mailing Address:                                                              | ress or full parcel num<br>h it is best to enter ac<br>ons: For Electrical, Mei<br>gs that were construct<br>mercial or public dev<br>orm.                           | nber in the Address field below.<br>Idress number and street name b<br>chanical and Plumbing Permits, t<br>sted prior to January 1, 1985, incl<br>elopment. For Building Permits p<br>Net Ac                   | he following box must<br>uding residential buildi<br>lease fill out and subm                    | e checked for proposed w<br>ags that are being renovate<br>it the Certification of<br>Enter the a<br>Click on th<br>click "Select<br>Add Addresse<br>Parcel ID A | address and click "Sea<br>e correct address and<br>ct". | then             |
| You may enter an addi<br>- For an address searc<br>- Asbestos Certificatio<br>on commercial buildin<br>or demolished for com<br>Asbestos Inspection for<br>*Address:<br>Parcel ID<br>Specific Location:<br>Specific Location:<br>*Nailing Address:<br>*C ty:                                                        | ress or full parcel num<br>h it is best to enter ac<br>ons: For Electrical, Mei<br>gs that were construct<br>mercial or public dev<br>orm.                           | nber in the Address field below.<br>Idress number and street name b<br>chanical and Plumbing Permits, t<br>sted prior to January 1, 1985, incl<br>elopment. For Building Permits p                             | he following box must<br>uding residential buildi<br>lease fill out and subm                    | Add Addresse<br>Parcel ID A<br>768-753-0395 4                                                                                                    | address and click "Sea<br>e correct address and<br>ct". | then             |
| You may enter an addi<br>- For an address searc<br>- Asbestos Certificatio<br>on commercial buildin<br>or demolished for com<br>Asbestos Inspection fi<br>*Address:<br>Parcel ID<br>Specific Location:<br>Specific Location:<br>*Mailing Address:<br>*C ty:<br>*Z p Code:                                           | ress or full parcel num<br>h it is best to enter ac<br>ons: For Electrical, Mei<br>gs that were construct<br>mercial or public dev<br>orm.                           | nber in the Address field below.<br>Idress number and street name b<br>chanical and Plumbing Permits, t<br>sted prior to January 1, 1985, incl<br>elopment. For Building Permits p<br>Net Ac                   | he following box must<br>uding residential buildi<br>lease fill out and subm                    | Add Addresse<br>Parcel ID A<br>768-753-0395 4                                                                                                    | address and click "Sea<br>e correct address and<br>ct". | then<br>VA 23228 |
| You may enter an addi<br>- For an address searc<br>- Asbestos Certificatio<br>on commercial buildin<br>or demolished for com<br>Asbestos Inspection for<br>*Address:<br>Parcel ID<br>Specific Location:<br>Specific Location:<br>*Name:<br>*Nailing Address:<br>*C ty:                                              | ress or full parcel num<br>h it is best to enter ac<br>ons: For Electrical, Mei<br>gs that were construct<br>mercial or public dev<br>orm.                           | nber in the Address field below.<br>Idress number and street name b<br>chanical and Plumbing Permits, t<br>sted prior to January 1, 1985, incl<br>elopment. For Building Permits p<br>Net Ac                   | he following box must<br>uding residential buildi<br>lease fill out and subm                    | Add Addresse<br>Parcel ID A<br>768-753-0395 4                                                                                                    | address and click "Sea<br>e correct address and<br>ct". | then<br>VA 23228 |
| You may enter an addi<br>- For an address searc<br>- Asbestos Certificatio<br>on commercial buildin<br>or demolished for com<br>Asbestos Inspection fi<br>*Address:<br>Parcel ID<br>Specific Location:<br>Specific Location:<br>*Mailing Address:<br>*C ty:<br>*Z p Code:                                           | ress or full parcel num<br>h it is best to enter ac<br>ons: For Electrical, Mei<br>gs that were construct<br>mercial or public dev<br>orm.                           | nber in the Address field below.<br>Idress number and street name b<br>chanical and Plumbing Permits, t<br>sted prior to January 1, 1985, incl<br>elopment. For Building Permits p<br>Net Ac                   | he following box must<br>uding residential buildi<br>lease fill out and subm                    | Add Addresse<br>Parcel ID A<br>768-753-0395 4                                                                                                    | address and click "Sea<br>e correct address and<br>ct". | then<br>VA 23228 |
| You may enter an addi<br>- For an address searc<br>- Asbestos Certificatio<br>on commercial buildin<br>or demolished for com<br>Asbestos Inspection fit<br>*Address:<br>Parcel ID<br>Specific Location:<br>Specific Location:<br>*Name:<br>*Mailing Address:<br>*C ty:<br>*Z p Code:<br>*Fhone Number:              | ress or full parcel num<br>h it is best to enter ac<br>ons: For Electrical, Mei<br>gs that were construct<br>mercial or public dev<br>orm.                           | nber in the Address field below.<br>Idress number and street name b<br>chanical and Plumbing Permits, t<br>sted prior to January 1, 1985, incl<br>elopment. For Building Permits p<br>Net Ac                   | he following box must<br>uding residential buildi<br>lease fill out and subm                    | Add Addresse<br>Parcel ID A<br>768-753-0395 4                                                                                                    | address and click "Sea<br>e correct address and<br>ct". | then             |
| You may enter an addi<br>- For an address searc<br>- Asbestos Certificatio<br>or commercial buildin<br>or demolished for com<br>Asbestos Inspection fr<br>*Address:<br>Parcel ID<br>Specific Location:<br>Specific Location:<br>*Nailing Address:<br>*C ty:<br>*Z p Code:<br>*Fhone Number:<br>Email Address:       | ress or full parcel num<br>h it is best to enter ac<br>ns: For Electrical, Mei<br>gs that were construct<br>mmercial or public dev<br>orm.<br>Address<br>Total Area: | hber in the Address field below.<br>Idress number and street name b<br>chanical and Plumbing Permits, ti-<br>ted prior to January 1, 1985, incl<br>elopment. For Building Permits p<br>Net Ac<br>Net Ac        | he following box must<br>uding residential buildi<br>lease fill out and subm<br>Search<br>trees | Add Addresse<br>Parcel ID A<br>768-753-0395 4                                                                                                    | address and click "Sea<br>e correct address and<br>ct". | then<br>VA 23228 |
| You may enter an addi<br>- For an address searc<br>- Asbestos Certificatio<br>on commercial buildin<br>or demolished for com<br>Asbestos Inspection fit<br>*Address:<br>Parcel ID<br>Specific Location:<br>*DWNER/TENANT<br>*Name:<br>*Mailing Address:<br>*C ty:<br>*Z p Code:<br>*Finone Number:                  | ress or full parcel num<br>h it is best to enter ac<br>ns: For Electrical, Mei<br>gs that were construc-<br>mercial or public dev<br>orm.<br>Address<br>Total Area:  | her in the Address field below.<br>Idress number and street name b<br>chanical and Plumbing Permits, ti-<br>ted prior to January 1, 1985, incl<br>elopment. For Building Permits p<br>Net Ac<br>Net Ac<br>*Sta | he following box must<br>uding residential buildi<br>lease fill out and subm<br>Search<br>trees | Add Addresse<br>Parcel ID A<br>768-753-0395 4                                                                                                    | address and click "Sea<br>e correct address and<br>ct". | then<br>VA 23228 |
| You may enter an addi<br>- For an address searc<br>- Asbestos Certificatio<br>or demolished for com<br>Asbestos Inspection fi<br>*Address:<br>Parcel ID<br>Specific Location:<br>OWNER/TENANT<br>*thame:<br>*Mailing Address:<br>*C ty:<br>*Z p Code:<br>*Enone Number:<br>Email Address:                           | ress or full parcel num<br>h it is best to enter ac<br>ns: For Electrical, Mei<br>gs that were construc-<br>mercial or public dev<br>orm.<br>Address<br>Total Area:  | hber in the Address field below.<br>Idress number and street name b<br>chanical and Plumbing Permits, ti-<br>ted prior to January 1, 1985, incl<br>elopment. For Building Permits p<br>Net Ac<br>Net Ac        | he following box must<br>uding residential buildi<br>lease fill out and subm<br>Search<br>trees | Add Addresse<br>Parcel ID A<br>768-753-0395 4                                                                                                    | address and click "Sea<br>e correct address and<br>ct". | then             |
| You may enter an addi<br>- For an address searc<br>- Asbestos Certificatio<br>on commercial buildin<br>or demolished for com<br>Asbestos Inspection fi<br>* Address:<br>Parcel ID<br>Specific Location:<br>Specific Location:<br>* Mailing Address:<br>* C ty:<br>* Z p Code:<br>* Fhone Number:<br>- mail Address: | ress or full parcel num<br>h it is best to enter ac<br>ns: For Electrical, Mei<br>gs that were construc-<br>mercial or public dev<br>orm.<br>Address<br>Total Area:  | her in the Address field below.<br>Idress number and street name b<br>chanical and Plumbing Permits, ti-<br>ted prior to January 1, 1985, incl<br>elopment. For Building Permits p<br>Net Ac<br>Net Ac<br>*Sta | he following box must<br>uding residential buildi<br>lease fill out and subm<br>Search<br>trees | Add Addresse<br>Parcel ID A<br>768-753-0395 4                                                                                                    | address and click "Sea<br>e correct address and<br>ct". | then             |

## Interpretation INTERP-2023-100156 (Draft)

| APPLICATION DETAILS                                       |                                                                                      |
|-----------------------------------------------------------|--------------------------------------------------------------------------------------|
| Project Description:                                      |                                                                                      |
| Existing Use:                                             |                                                                                      |
| Proposed Use:                                             |                                                                                      |
| RESIDENTIAL                                               | BUSINESS                                                                             |
| For residential development, rease provide the following: | For business/commercial (non-residential) development, please provide the following: |
| Number of Dwelling Units:                                 | Previous Use:                                                                        |
| Total Floor Area:                                         | Activities Outside the                                                               |
|                                                           | Building:                                                                            |
|                                                           |                                                                                      |
|                                                           | Maximum Seating Capacity:                                                            |
| Use the boxes above to explain the                        | Outdoor Patio Area:                                                                  |
| nonvert for Internation. Then aligh                       | Type of Building: Vone V                                                             |
| request for Interpretation. Then click                    | Total Floor Area:                                                                    |
| "Next" to continue.                                       | Total Site Area:                                                                     |
| Next to continue.                                         | Total Parking Spaces:                                                                |
| Back Next                                                 | Screen ID: 1613803                                                                   |

## Interpretation INTERP-2023-100156 (Draft)

- Before uploading documents, please review our <u>Document Submission Standards.</u> - Check the statement marked with a red asterisk \* to authenticate any submitted construction documents that are required to be prepared by a Virginia Registered Design Professional.

| Upload<br>Optional | Attachment Type<br>Applicant Exhibits |               | s, or other exhibits submitted by the app                                                                                                    |                            | Sample Form<br>None                                                        |
|--------------------|---------------------------------------|---------------|----------------------------------------------------------------------------------------------------|----------------------------|----------------------------------------------------------------------------|
| Optional           | Concept Plan                          |               | Conceptual site plan for the development of the proposed use, including all required items outlined<br>on the complete plan checklist.                                                                                                    |                            |                                                                            |
| UPLOADED DOCUM     | ENTS                                  |               | Upload any documents<br>Interpretation applicati                                                                                                    |                            |                                                                            |
| File Name          |                                       | Document Type | •                                                                                                    | Comments                   |                                                                            |
|                    |                                       | 0             | Application Documents     Application Documents     Applicant Exhibits     Architectural Floor Plan(s)     Architectural Floor Plan(s)     Concept Plan     Concept Plan     Concept Plan     Conceptual Building Elevato     Conceptual Building Elevato     Power of Attorney Form | Once the do<br>loaded, use | ocuments have been up-<br>the drop down option t<br>ument type. Then click |
| 4                  |                                       |               |                                                                                                    |                            |                                                                            |

|                           | 23-100156 (Draft) |
|---------------------------|-------------------|
| PROFESSIONALS/CONTRACTORS |                   |

| Enter the Contractors that will be perfo | rming the work.         |                  |
|------------------------------------------|-------------------------|------------------|
| + Add Contractors                        |                         |                  |
|                                          | Prime? Type             |                  |
| Back Next                                |                         |                  |
|                                          | Click next to continue. | Screen ID: 16125 |

#### Interpretation INTERP-2023-100156 Use the +Contact icon to add any contacts that may be associated with this project. CONTACTS + Contact Email Contact Type Phone Name Jean-Luc Picard Applicant (804) 501-4609 poa002@henrico.us × λ. Back Next Click this icon to subscribe to notifications. The field below will populate and allow the applicant Screen ID: 1609169 to subscribe to notifications.

#### This field appears when you click +Contacts or the applicant icon.

| Job Co    | ontact     |              |                              |                                                                                                    |
|-----------|------------|--------------|------------------------------|----------------------------------------------------------------------------------------------------|
| *Type:    | Applicant  |              |                              |                                                                                                    |
| Name:     | Jean-Luc P | icard        |                              |                                                                                                    |
| Phone:    | (804)5     | 01 - 4609    |                              |                                                                                                    |
| Email:    | poa002@he  | nrico.us     | Subscribe to                 | Notifications                                                                                                  |
| Comments: |            |              |                              |                                                                                                    |
|           |            |              |                              | 1                                                                                                    |
| MAILING A | DDRESSES   |              |                              |                                                                                                    |
| + Mailin  | ig Address |              |                              |                                                                                                    |
| Add       | ress       |              | Primary                      |                                                                                                    |
|           |            |              |                              |                                                                                                    |
| Cancel    | Save       | Save & Close |                              | ۱                                                                                                    |
|           |            |              | to notification associated w | g a contacts, please subscrib<br>ons in order for everyone<br>vith the application to receiv<br>it's progress. |
|           |            |              |                              |                                                                                                    |

| Interpretation INTERP-2023-100156 (Draft) |         |  |  |
|-------------------------------------------|---------|--|--|
| SUBMIT APPLICATIO                         | N       |  |  |
| Check this box to ac                      | is box. |  |  |
| Back                                      | Save    |  |  |

# Interpretation INTERP-2023-100156 (Draft)

#### SUBMIT APPLICATION

Check this box to acknowledge the Homeowner Declaration Statement.

By checking this box, I certify that I am the authorized representative to make application, that the information given is correct and that the request shall comply with applicable State and Local laws for this type of activity.

| Back | Submit Application | Save | You are now ready to click |
|------|--------------------|------|----------------------------|
|      |                    |      | "Submit Application".      |

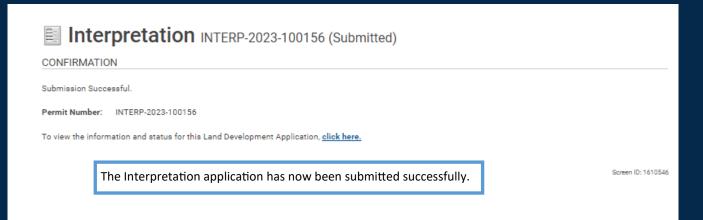

# Interpretation INTERP-2023-100156 (Submitted)

Status: Submitted

Application Date: Oct 2, 2023 Issue Date: Completed Date: Expiration Date: Apr 2, 2024

Description: Interpretation - Residential

DETAILS DOCUMENTS CONTACTS

| DETAILS                       |                                    |           | RELATED INFORMATION |                                                          |                  |
|-------------------------------|------------------------------------|-----------|---------------------|----------------------------------------------------------|------------------|
| Applicant:                    | Homeowner                          |           | Туре                | Description                                              |                  |
| Permit Name:                  | Interpretation                     |           |                     |                                                          |                  |
| Primary Location:             | 1701 FOXFIRE CIR, HENRICO<br>23238 | D, VA     | HOLDS               |                                                          |                  |
| Specific Location:            |                                    |           | Туре                | Description                                              | Status           |
| Approved Work<br>Description: |                                    |           | PERMIT ACTIV        | ITIES                                                    |                  |
| Use Designation:              | Residential                        |           |                     | n make requests on your pe<br>pending on what your permi |                  |
| Work Type:                    | Interpretation of Principal U      | se        | FEES                |                                                          |                  |
| Primary Work Scope            | : New                              |           | You have no outst   | anding fees.                                             |                  |
|                               |                                    |           | WITHDRAW PERI       | TIN                                                      |                  |
| Additional Work Sco           | pe(s)                              |           | Withdraw Perr       | nit                                                      |                  |
|                               |                                    |           |                     |                                                          |                  |
| LOCATIONS                     |                                    |           | DOWNLOAD PER        | MIT                                                      |                  |
| Parcel ID Addres              | 88<br>OXFIRE CIR, HENRICO, VA 232  | Net Acres | You cannot downlo   | oad this permit at this tim                              | ie.              |
| Total A                       |                                    |           | REQUEST INSPECTION  |                                                          |                  |
| OWNER/TENANT                  |                                    |           | You cannot reques   | t an inspection at this tin                              | ne.              |
| Name:                         | Harry Dresden                      |           | ACTIVITIES          |                                                          |                  |
| Mailing Address:              | 1701 Hounds Way                    |           | I would like a meet | ing with an Inspector abo                                | out this permit. |
| City:                         | Henrico State:                     | VA        | Submit Reque        | st                                                       |                  |
| Zip Code:                     | 23231                              |           |                     |                                                          |                  |
| Phone Number:                 | 8045014609                         |           |                     |                                                          |                  |
| APPLICATION DET               | AILS                               |           |                     |                                                          |                  |
| Project Description:          |                                    |           |                     |                                                          |                  |
| Existing Use:                 |                                    |           |                     |                                                          |                  |

Proposed Use: